# **GPS Student Manual**

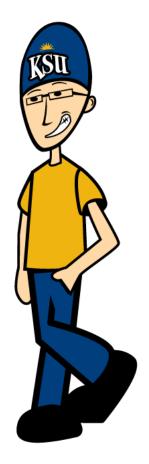

October 2013

# Contents

| What is GF | pS?                         | 3 |
|------------|-----------------------------|---|
| Accessing  | GPS                         | 4 |
| Using GPS  | : An Overview               | 5 |
| Section 1: | GPS Audits                  | 5 |
| A. S       | Student Context Information | 5 |
| В. (       | GPS Audit Blocks            | 6 |
| C. \       | What If Audits              | 4 |
| D. I       | Look Ahead Audit1           | 5 |
| Section 2: | Using the Degree Planner1   | 6 |

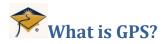

The Graduation Planning System is designed to provide you with an easy to understand, clearly defined pathway toward degree completion. It consists of four parts: Roadmaps (semester plans), Degree Audit (official graduation requirements), Individualized Degree Plan (each student's approved plan of study defined by semester), and Tracking (coming in the near future). This document will focus on the Degree Audit and Individualized Degree Plan.

Note: GPS is for undergraduate students in catalog years 2010 and beyond.

#### **Roadmaps:**

Kent State's degree program Roadmaps are available on the Kent State homepage, or from within the FlashLine portal. They are available in PDF format and can be printed. Once you have been admitted into a program of study, you will be able to create an Individualized Degree Plan that is based upon the Roadmap.

#### **Degree Audit:**

GPS includes a degree audit which is a summary of your degree requirements merged with your academic record which will provide a real-time assessment of your progress toward graduation. The audit is organized in blocks of like requirements. Examples include the Kent Core block, major block, university requirements block. The Degree Audit is the <u>official</u> list of all requirements for graduation.

#### Individualized Degree Plan:

You will create a Degree Plan that begins with the requirements in the Degree Audit, organized in a Roadmap format, but tailored to your unique situation. For example, if you have transferred to Kent State or have post-secondary or AP credit, this will be accounted for in the Degree Audit and only remaining unmet requirements (courses) will be reflected in your individualized Degree Plan. The Degree Plan can be adjusted to fit your needs, including shortening your time to graduation, adding summer terms, or expanding your program length to accommodate a work schedule or family responsibilities. Once approved, your Degree Plan is the path you will follow to graduation.

**Tutorials:** A series of tutorials for the GPS Audit and Plan are available at <a href="http://www.kent.edu/gps/plan/students.cfm">http://www.kent.edu/gps/plan/students.cfm</a>

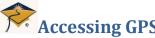

Accessing GPS You will access GPS through FlashLine, choosing the Student Tools & Courses tab. In the middle column, in the Graduation Planning System (GPS) area, choose "Degree Audit and Plan."

| GPS Functionality         | Description                                                                                                    |
|---------------------------|----------------------------------------------------------------------------------------------------|
| GPS AUDITS TAB            |                                                                                                    |
| 1. Student View (default) | Provides general information about your complete and                                                                                                    |
|                           | incomplete requirements, grouped into logical blocks (sections).                                                                                              |
| 2. Registration Checklist | Shows only the unfulfilled requirements that are "Still Needed" on the audit                                                                                  |
| 3. What If                | Provides a view of a degree audit for a proposed new program of<br>study using your current class history. This is helpful for change<br>of program planning. |
| 4. Look Ahead             | Provides the ability to list courses that <i>may</i> be taken in the future to see their effect on your audit.                                                |
| 5. Class History Link     | Shows chronological list of all course work on your academic record.                                                                                          |
| PLANNER TAB               | See Section 2: Planner for additional functionality                                                                                                    |
| 1. Planner                | Used by you and advisor(s) to create and view Degree Plans.                                                                                                   |
| NOTES TAB                 |                                                                                                    |
| 1. View Notes             | Provides a view of all of the notes entered in your audit. The Notes can also be viewed at the end of the audit.                                              |
| GPA CALC TAB              |                                                                                                    |
| Graduation Calculator     | This can be used to give you a general view of the average GPA needed throughout your final credits to achieve your desired GPA.                              |
| Advice Calculator         | This can be used to figure out how you can impact your GPA using actual grades as advice. It is more specific than the graduation calculator.                 |

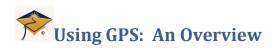

## Section 1: GPS Audits

#### What is a Degree Audit?

GPS includes a degree audit which is a summary of your degree requirements merged with your academic record, which will provide a real-time assessment of your progress toward graduation. The audit is organized in blocks of like requirements. Examples include the Kent Core block, major block and university requirements block. The Degree Audit is the <u>official</u> list of all requirements for graduation.

- **A. Student Context Information:** The Context information includes the following: Your KSU ID, Name, Degree, Major, Class Level and Last Audit.
  - > If you have multiple degrees, the Degree dropdown box will display all of the degrees.
  - If you have multiple majors within the same degree, all majors will be reflected in the audit for that degree.
  - > Class History provides a term-by-term summary of all of your course work.
  - The Last Audit date is the most recent date on which the audit was run for the chosen program. This updates each time the "Process New" button is pressed.
  - When running the Audit, you should always click the "Process New" button

**Process New** to ensure that the most up-to-date audit data are being viewed.

| *          | Graduation Planning System |                  |          |               |            | KENT STATE, |
|------------|----------------------------|------------------|----------|---------------|------------|-------------|
|            | Flashline                  | FAQ              |          |               | Print      | Log Out     |
| Student ID | Name                       | Degree Major     | Level C  | lass Level    | Last Audit |             |
| 810639799  | Gps, Gus                   | BS 🖌 Biology     | UG F     | Freshman      | Today      |             |
| GPS Audits | Planner Notes              | GPA Calc         |          |               |            |             |
| GPS Audit  | Student View               | View Process New | <u>c</u> | Class History |            |             |

## **B. GPS Audit Blocks**

#### **STUDENT VIEW:** Your demographic information.

| Student View A  | C171429 as of 02/23/2012 at 16:11 |                   |                              |                 |              |
|-----------------|-----------------------------------|-------------------|------------------------------|-----------------|--------------|
| Student         |                                   | Level             | Undergraduate                | Earned Hours    | 91           |
| ID              |                                   | College           | College of Arts and Sciences | Hours to Degree | 91           |
| Class Level     | Senior                            | Degree            | Bachelor of Science          | Cum GPA         | 3.99         |
| Campus Enrolled | Kent Campus                       | Majors            | Biology<br>Mathematics       | Major GPAs      | 4.00<br>4.00 |
| Prof. Advisor   | Karen Clement                     | Concentration     | Molecular/Cellular Biology   |                 |              |
| Fac. Advisor    | Xiaozhen Mou                      | Minor             |                              | Minor GPA       |              |
| Hon. Advisor    |                                   | Term Honors       | President's List             | FERPA Release   | No           |
| Athl. Advisor   |                                   | Academic Standing | Good Standing                |                 |              |

#### HOW TO CALCULATE HOURS TO DEGREE USING THE GPS AUDIT

In order to properly calculate the hours that count toward completion of your degree, follow these steps:

1. Begin with Earned Hours on the Audit

Earned Hours 113

2. Deduct all hours in the "Ineligible" block

| Ineligible - Limit Exceeded          | Cred                                 | its A | \pp | lied: 3     |
|--------------------------------------|--------------------------------------|-------|-----|-------------|
| MATH 10022 CORE MATHEMATICS II       | Maximum number of classes exceeded - | A-    | 2   | Spring 2011 |
| MATH 10031 FUNDAMENTAL MATHEMATICS I | Maximum number of classes exceeded - | A-    | 1   | Fall 2008   |

This is the total of all completed and eligible hours that count toward graduation. In this example those hours are 113 - 3 = 110.

3. If you want to include hours registered + hours that are IP, IN, NR in the calculation of hours to degree, simply add the hours indicated in the "In-Progress" block. The total is displayed in this block.

| In-progress                               | Credi | its A | pplied: 12  |
|-------------------------------------------|-------|-------|-------------|
| COMM 30000 COMMUNICATION RESEARCH METHODS | IN    | 3     | Spring 2012 |
| COMM 35860 INTERVIEWING                   | IN    | 3     | Spring 2012 |
| MATH 11008 EXPLORATIONS MODERN MATH       | REG   | 3     | Fall 2012   |
| PHIL 21002 INTRODUCTION TO FORMAL LOGIC   | REG   | 3     | Fall 2012   |
|                                           |       |       |             |

This student has 110 (Hours to Degree) + 12 (Credits Applied in "In-Progress") to equal 122 Hours to Degree that include registered, IN, IP, NR grades.

Hours to Degree 122

**DEGREE BLOCK:** A summary of all of the requirements for your degree. When the header bar of the Degree block has a  $\checkmark$ , you have met the requirements for graduation. All individual requirements within the block will also have a  $\checkmark$ . The  $\equiv$  indicates that the requirement is inprogress. Each requirement displayed in this block contains a link to the section of the audit where the full set of requirements (courses and/or non-course requirements) is displayed. Advice in this block will no longer display when the requirement has been met (example: total hours, GPA, and residency).

| Bachelor of Arts Degree                        | Catalog Year: 2010-2011 Credits Required: 121<br>GPA: 2.30                                                                                                    |
|------------------------------------------------|----------------------------------------------------------------------------------------------------|
| Bachelor of Science Degree                     | Catalog Year: 2010-2011 Credits Required: 140<br>GPA: 2.90                                                                                                    |
| Unmet conditions for this set of requirements: | Minimum of 39 credits in upper-division classes is required. You have taken 3 but need 36 more credits.<br>140 credits are required. You currently have 116, you still need 24 more credits. |
| University Requirements                        | Still Needed: See University Requirements section                                                                                                    |
| V Kent Core Requirements                       |                                                                                                    |
| Major Requirements                             | Still Needed: See Major in Advertising BS section                                                                                                    |
| Additional Major Requirements                  | Still Needed: See Additional Requirements for ADV section                                                                                                    |
| 🛿 80-hour Non-JMC Coursework Requirement       |                                                                                                    |
| 🗹 65-hour Liberal Studies Requirement          |                                                                                                    |
| 🗹 OTM completed at KSU                         |                                                                                                    |

**UNIVERSITY REQUIREMENTS:** A summary of the university requirements needed for graduation.

| University Requirements                                   |                   |                            |     |     |             |
|-----------------------------------------------------------|-------------------|----------------------------|-----|-----|-------------|
| 🛿 Destination Kent State: First Year Experience           | US 10097          | DESTINATION KENT STATE FYE | А   | 1   | Fall 2010   |
| Writing-Intensive Requirement (WIC-Min C)                 | Still Needed:     | 1 more Class               |     |     |             |
| A minimum of 1 class in the Kent Core is required to comp | lete the diversit | y requirement.             |     |     |             |
| 🗹 Domestic Diversity (DIVD)                               | HIST 12070        | US FORMATIVE PERIOD        | В   | 3   | Fall 2010   |
| Global Diversity (DIVG)                                   | SOC 22778         | SOCIAL PROBLEMS            | REG | (3) | Spring 2011 |

**UPPER DIVISION REQUIREMENTS:** A summary of your Upper Division (30000, 40000 level) course work is displayed in this block.

|                                                |                     |                                                     | Credits Required: | 42 | Credits Applied: | 12 |
|------------------------------------------------|---------------------|-----------------------------------------------------|-------------------|----|------------------|----|
| Upper-Division Hours                           |                     |                                                     |                   |    |                  |    |
| Unmet conditions for this set of requirements: | You have taken 12 u | upper-division credits; 30 credits are still needed |                   |    |                  |    |
|                                                | BSCI 30140          | CELL BIOLOGY                                        | A 4               | ł  | Fall 2011        |    |
|                                                | CHEM 30475          | ORGANIC CHEMISTRY LABORATORY I                      | A 1               | L  | Fall 2011        |    |
|                                                | MUS 36511           | APPLIED MUSIC-FLUTE                                 | A 2               | 2  | Fall 2011        |    |
|                                                | PH 20005            | SOCIAL/BEHAV SCIENCE THEORIES                       | A 3               | 3  | Summer 2011      |    |
| Upper-Division Hours                           | MUS 45311           | CHAMBER MUSIC                                       | A 1               | L  | Fall 2011        |    |
|                                                | MUS 45221           | SYMPHONIC BAND                                      | TRA 1             | L  | Fall 2010        |    |
|                                                | Satisfied by        | 7510104 - University of Akron                       |                   |    |                  |    |
|                                                | Still Needed: A r   | ninimum of 42 upper-division credits are require    | d.                |    |                  |    |

**KENT CORE REQUIREMENTS:** Kent Core requirements are displayed in this block.

| Kent Core Requirements (KCR)                              |                    |                                     |              |               |                  |
|-----------------------------------------------------------|--------------------|-------------------------------------|--------------|---------------|------------------|
| Unmet conditions for this set of requirements:            | A minimum of 3     | 6 credits are required. You have ta | ken 19.      |               |                  |
| Social Sciences: Classes must be selected from two curric | ular areas. Additi | onal Category: Classes must be sele | cted from tv | vo differ     | rent categories. |
| 🗹 College Writing I/Fresh. Honors Colloq. I (KCP1)        | ENG 11011          | COLLEGE WRITING I                   | B+           | 3             | Fall 2010        |
| College Writing II/Fresh. Honors Colloq. II<br>(KCP2)     | Still Needed:      | 1 Class in ENG 21011 or HONR 10     | 297          |               |                  |
| 🗹 Math & Critical Reasoning (KMCR)                        | MATH 11009         | MODELING ALGEBRA                    | В            | 4             | Fall 2010        |
| 🗹 Humanities in Arts & Science (KHUM)                     | HIST 12070         | US FORMATIVE PERIOD                 | В            | 3             | Fall 2010        |
| Fine Arts (KFA)                                           | DAN 27076          | DANCE AS AN ART FORM                | REG          | (3)           | Summer 2011      |
| Additional Humanities & Fine Arts (KHUM or<br>KFA)        | HIST 12071         | US-MODERN PERIOD                    | REG          | (3)           | Spring 2011      |
| SOCIAL SCIENCES (KSS)                                     | Still Needed:      | Choose from 1 of the following:     |              |               |                  |
| ANTH Course                                               |                    | ( 1 Class in ANTH 18210 or 18       | 3420 ) or    |               |                  |
| CACM Course                                               |                    | ( 1 Class in CACM 11001 ) or        |              |               |                  |
| ECON Course                                               |                    | ( 1 Class in ECON 22060 or 22       | 2061 or HON  | <b>R</b> 2119 | 7 or 21297 ) or  |
| GEOG Course                                               |                    | ( 1 Class in GEOG 10160 or 17       | 7063 or 1706 | 54 or 22      | 061 ) or         |

**NOTE**: Clicking on the Course ID of a "Still Needed" course in any block opens a separate window (*CourseLink*) which provides the course description, including prerequisites. If registration is currently open, CourseLink will also indicate the registration status of each section.

| ANTH 182       | 10                  | 3 Credits       | INT            | RO TO CULTURA            | L ANTH |               |                      | Print |
|----------------|---------------------|-----------------|----------------|--------------------------|--------|---------------|----------------------|-------|
| Exploration of | human diversity thr | ough the analys | is of world cu | ltures. Prerequisite: No | ne.    |               |                      |       |
| Attributes:    | DIVG, KSS, LS       | SS, OSS, TSS    |                |                          |        |               |                      |       |
| Sections:      | Term                | Crn             | Section        | Seats Open               | Campus | Meeting Times |                      |       |
|                | Summer 2011         | 13277           | 002            | 47 (out of 55)           | KC     | M Tu W Th     | 12:00 p.m 1:55p.m.   |       |
|                |                     | 12315           | 220            | 26 (out of 30)           | AC     | Tu W Th       | 5:00p.m 7:45p.m.     |       |
|                |                     | 13521           | 660            | 26 (out of 40)           | ST     | M Tu W Th     | 12:30 p.m 2:25p.m.   |       |
|                |                     | 12849           | 700            | 18 (out of 24)           | TR     | M Tu W Th     | 9:00 a.m 12:10 p.m.  |       |
|                |                     | 12926           | 740            | 0 (out of 25)            | TR     | TBA Web       |                      |       |
|                | Fall 2011           | 20953           | 001            | 1 (out of 25)            | KC     | Tu Th         | 11:00 a.m 12:15 p.m. |       |
|                |                     | 22941           | 002            | 133 (out of 138)         | KC     | Tu Th         | 9:15 a.m 10:30 a.m.  |       |
|                |                     | 23601           | 003            | 132 (out of 138)         | KC     | Tu Th         | 2:15p.m 3:30p.m.     |       |
|                |                     | 23992           | 004            | 130 (out of 138)         | KC     | MW            | 12:30 p.m 1:45p.m.   |       |
|                |                     | 26329           | 200            | 40 (out of 40)           | AC     | TBA           |                      |       |
|                |                     | 26969           | 400            | 23 (out of 24)           | GC     | M             | 5:30p.m 8:00p.m.     |       |
|                |                     | 27104           | 480            | 24 (out of 24)           | GC     | W             | 5:30p.m 8:00p.m.     |       |
|                |                     | 27565           | 600            | 0 (out of 4)             | ST     | Tu Th         | 9:30 a.m 10:45 a.m.  |       |

**FOREIGN LANGUAGE REQUIREMENTS:** This block will appear only for programs that require a foreign language.

|                                                      | s in the sequence. The number of classes required varies based on starting proficiency level,<br>the required level, please contact your advisor regarding this requirement. |
|------------------------------------------------------|----------------------------------------------------------------------------------------------------|
| Foreign Language Sequence through<br>Intermediate II | Still Needed: Choose from 1 of the following:                                                                                                    |
| Arabic                                               | ( <b>20</b> Credits in <b>ARAB</b> 11101 or 11102 or 21201 or 21202 <u>Including</u> <b>ARAB</b> 21202 ) or                                                                  |
| American Sign Language                               | ( <b>14</b> Credits in <b>ASL</b> 19201 or 19202 or 29201 or 29202 <u>Including</u> <b>ASL</b> 29202 ) or                                                                    |
| Chinese                                              | ( <b>20</b> Credits in CHIN 15101 or 15102 or 25201 or 25202 Including CHIN 25202 ) or                                                                                       |
| French                                               | ( <b>14</b> Credits in <b>FR</b> 13201 or 13202 or 23201 or 23202 <u>Including</u> <b>FR</b> 23202 ) or                                                                      |
| German                                               | ( <b>14</b> Credits in <b>GER</b> 11201 or 11202 or 21201 or 21202 Including <b>GER</b> 21202 ) or                                                                           |

# **GPS Student Manual**

**MAJOR REQUIREMENTS:** Major requirements are displayed in this block. If you have multiple majors within the same degree, you will have multiple major blocks. The advice in this block will no longer display after the requirements are met.

| Major in Advertising BS                                                                     |                |                                                                                                    | Cata         | log Year:<br>GPA: | 2010-2011<br>2.70 |
|---------------------------------------------------------------------------------------------|----------------|----------------------------------------------------------------------------------------------------|--------------|-------------------|-------------------|
| Unmet conditions for this set of requirements:                                              | A minimum of 9 | satisfied your 2.75 GPA requirement.<br>9 upper-division credits in the major must<br>red 9 more credits. | : be taken i | in residenc       | e. You have       |
| All JMC classes require a minimum grade of C-<br>Your GPA is 2.7; a GPA of 2.75 is required |                |                                                                                                    |              |                   |                   |
| Grammar, Usage & Punctuation Test not Passed                                                | Still Needed:  | The Grammar, Usage, & Punctuation Tr<br>70% score) by the end of Semester Th<br>this major.               |              |                   |                   |
| Introduction to Mass Communication                                                          | JMC 20003      | INTRO TO MASS COMMUNICATION                                                                               | B-           | 3 F               | all 2010          |
| 🔲 Media Writing (Min B-)                                                                    | Still Needed:  | 1 Class in JMC 20004                                                                                      |              |                   |                   |
| Audience Analysis and Research                                                              | Still Needed:  | 1 Class in JMC 20008                                                                                      |              |                   |                   |
| Principles of Advertising                                                                   | JMC 21001      | PRINCIPLES OF ADVERTISING                                                                                 | REG          | (3) S             | pring 2011        |
| Principles of Public Relations                                                              | Still Needed:  | 1 Class in JMC 28001                                                                                      |              |                   |                   |
| Advertising Copywriting                                                                     | Still Needed:  | 1 Class in JMC 31002                                                                                      |              |                   |                   |

**ADDITIONAL REQUIREMENTS:** Some programs have additional requirements which are defined in this block.

| Additional Requirements for ADV                          |                 |                                      |      |     |             |
|----------------------------------------------------------|-----------------|--------------------------------------|------|-----|-------------|
| Additional requirements do not count in the Major GPA. T | These requireme | nts may also fulfill the Kent Core.  |      |     |             |
| Computer Literacy                                        | Still Needed:   | 1 Class in CS 10001                  |      |     |             |
| Principles of Microeconomics                             | ECON 22060      | PRINCIPLES OF MICROECONOMICS         | REG  | (3) | Fall 2011   |
| Principles of Macroeconomics                             | Still Needed:   | 1 Class in ECON 22061                |      |     |             |
| Writing                                                  | Still Needed:   | 1 Class in ENG 30064 or 30065        |      |     |             |
| History of the U.S.: The Formative Period                | HIST 12070      | US FORMATIVE PERIOD                  | В    | 3   | Fall 2010   |
| History of the U.S.: The Modern Period                   | HIST 12071      | US-MODERN PERIOD                     | REG  | (3) | Spring 2011 |
| Marketing                                                | Still Needed:   | 1 Class in MKTG 25010                |      |     |             |
| General Psychology                                       | Still Needed:   | 1 Class in PSYC 11762                |      |     |             |
| Introduction to Sociology                                | Still Needed:   | 1 Class in SOC 12050                 |      |     |             |
| Visual Design for Media: Advanced                        | Still Needed:   | 1 Class in VCD 37000                 |      |     |             |
| Communications class                                     | Still Needed:   | 1 Class in COMM 15000 or 25863 or 26 | 5000 |     |             |

**CONCENTRATION REQUIREMENTS:** Concentration requirements are displayed in this block. You will have multiple concentration blocks if you have multiple concentrations.

| Conc in Public Communication COMM                      |                                                                                                    |
|--------------------------------------------------------|----------------------------------------------------------------------------------------------------|
| Grades in these classes are included in the Major GPA. |                                                                                                    |
| Introduction to Human Communication                    | Still Needed: 1 Class in COMM 15000                                                                                |
| Communication Theory                                   | Still Needed: 1 Class in COMM 25902                                                                                |
| Public Communication in Society                        | Still Needed: 1 Class in COMM 26001                                                                                |
| Communication Research Methods                         | Still Needed: 1 Class in COMM 30000                                                                                |
| Media Use and Effects                                  | Still Needed: 1 Class in COMM 45006                                                                                |
| Freedom of Speech                                      | Still Needed: 1 Class in COMM 45007                                                                                |
| Communication and Influence (WIC)                      | Still Needed: 1 Class in COMM 45902                                                                                |
| Senior Seminar (Min C)                                 | Still Needed: 1 Class in COMM 46091                                                                                |
| Communication Electives                                | Still Needed: 15 Credits in COMM @ Except COMM 15000 additionally you need a minimum of 12 Credits from @ 3@ or 4@ |

**ADDITIONAL CONCENTRATION REQUIREMENTS:** Some programs have additional concentration requirements which are listed in this block.

| Additional Concentration Requirements         |                                             |
|-----------------------------------------------|---------------------------------------------|
| Media, Power & Culture or Mass Communication  | Still Needed: 1 Class in JMC 20001 or 20003 |
| Information Fluency in the Workplace & Beyond | Still Needed: 1 Class in LIS 30010          |
| Visual Design Literacy                        | Still Needed: 1 Class in VCD 14001          |

**TRANSFER MODULE STATUS:** This block is informational only. The Ohio Transfer Module (OTM) is not a graduation requirement, therefore this block will always display with the **v** and will not affect your graduation status. If you would like to see your individual OTM completion status, you can follow the instructions within the block. The OTM block will not appear if it has been completed. You may view additional information about the Ohio Transfer Module at <a href="http://www.kent.edu/catalog/2011/courseinformation/transfermodule/index.cfm">http://www.kent.edu/catalog/2011/courseinformation/transfermodule/index.cfm</a> .

#### 🜠 Information Only - Ohio Transfer Module Status

If you would like further details on your progress towards meeting the Ohio Transfer Module, please run a What If audit, and choose 'Transfer Module Audit' from the Degree drop-down box. For further information on the OTM, please visit www.kent.edu/catalog/2011/courseinformation/transfermodule/index.cfm

**GENERAL ELECTIVES:** Course work that does not fulfill any of the specific course requirements in the audit is displayed in this block. These courses count in earned hours and your cumulative GPA.

| General Elec | ctives                       | Credits Applied: 6 |   |           |
|--------------|------------------------------|--------------------|---|-----------|
| CS 10001     | COMPUTER LITERACY            | REG                | 3 | Fall 2011 |
| PSYC 21621   | QUANTITATIVE METHODS PSYCH I | REG                | 3 | Fall 2011 |

**INSUFFICIENT:** Course work that has a grade that does not qualify to be used toward the degree, or has been forgiven (Repeat for Recalculation/Academic Forgiveness) will appear here. These courses <u>cannot</u> be used to satisfy degree requirements but will count in the GPA unless they have been recalculated or forgiven.

| Insufficient | - Does not meet requirement |   | Credits Applied: 0 |             |  |
|--------------|-----------------------------|---|--------------------|-------------|--|
| ENG 10000    | INTRO TO COLLEGE ENGLISH    | F | 0                  | Spring 2003 |  |
| ENG 10000    | INTRO TO COLLEGE ENGLISH    | F | 0                  | Fall 2003   |  |
| MATH 10004   | DEVELOPMENTAL MATHEMATICS   | D | 0                  | Spring 2003 |  |
| MATH 10005   | INTRO-COLLEGE MATH          | F | 0                  | Spring 2004 |  |
| MATH 10005   | INTRO-COLLEGE MATH          | W | 0                  | Fall 2004   |  |
| MATH 12001   | ALGEBRA & TRIGONOMETRY      | w | 0                  | Fall 2007   |  |
| MERT 12005   | PROPERTIES OF MATERIALS     | F | 0                  | Spring 2003 |  |
| MFGT 13001   | CNC PROGRAMMING             | w | 0                  | Fall 2005   |  |

**IN-PROGRESS:** Current or future term course work is displayed in this block, in addition to applying to the appropriate requirement.

| In-progress | ogress Credits Applied: 2/ |     |   |             |
|-------------|----------------------------|-----|---|-------------|
| ECON 32025  | MONEY, CREDIT AND BANKING  | REG | 3 | Fall 2011   |
| GEOL 11041  | EARTH DYNAMICS LABORATORY  | REG | 1 | Fall 2011   |
| HIST 11050  | HISTORY OF CIVILIZATION I  | REG | 3 | Fall 2011   |
| MATH 11012  | INTUITIVE CALCULUS         | REG | 3 | Fall 2011   |
| MIS 24056   | FUND-BUSINESS STATISTICS   | REG | 3 | Fall 2011   |
| MIS 24163   | PRINCIPLES OF MANAGEMENT   | REG | 3 | Summer 2011 |
| MIS 34165   | DYNAMICS OF LEADERSHIP     | REG | 3 | Summer 2011 |
| MKTG 25010  | PRINCIPLES OF MARKETING    | REG | 3 | Summer 2011 |
| MKTG 35035  | CONSUMER BEHAVIOR          | REG | 3 | Fall 2011   |
| MKTG 45060  | INTERNATIONAL MARKETING    | REG | 3 | Fall 2011   |

**INELIGIBLE:** Course work that is <u>not</u> eligible to be counted toward graduation requirements is included in this block. This includes developmental course work as well as attempts that exceed a limit, and duplicate courses. The grades earned in these courses will count in the GPA.

| Ineligible - Limit Exceeded          | Credits Applied:                  |    |   |           |
|--------------------------------------|-----------------------------------|----|---|-----------|
| MATH 10004 DEVELOPMENTAL MATHEMATICS | Maximum number of dasses exceeded | С  | 4 | Fall 2003 |
| MATH 10005 INTRO-COLLEGE MATH        |                                   | D+ | 0 | Fall 2005 |
| MATH 10005 INTRO-COLLEGE MATH        |                                   | D+ | 0 | Fall 2006 |

**EXCEPTIONS:** If exceptions to program requirements have been granted, they will appear in this block.

| Exceptions   |                                 |            |     |          |          |
|--------------|---------------------------------|------------|-----|----------|----------|
| Туре         | Description                     | Date       | Who | Block    | Enforced |
| Substitution | Replace CS 10001 with MIS 24053 | 02/13/2011 |     | RA000658 | Yes      |
| Substitution | Replace CS 10001 with MIS 24053 | 02/13/2011 |     | RAU00658 | res      |
|              |                                 |            |     |          |          |

## **NOTES:** View Notes entered in the GPS Audit.

| Notes                                                                |            |            |
|----------------------------------------------------------------------|------------|------------|
|                                                                      | Entered by | Date       |
| I have recommended that this student consider taking a summer class. |            | 05/02/2011 |
|                                                                      |            |            |
|                                                                      |            |            |

**LEGEND:** Terminology and symbols used in the GPS Audit.

| Legend         |                                                  |                     |                      |
|----------------|--------------------------------------------------|---------------------|----------------------|
| Complete       | In-Progress                                      | (TR) Transfer Class | (TS) Transient Class |
| 🔲 Not Complete | 🖻 Does not meet requirement - please see advisor | Any course number   |                      |
|                |                                                  |                     |                      |

**DISCLAIMER:** A statement of responsibility regarding the GPS audit and graduation application deadlines.

| Disclaimer                                                                                                    |
|----------------------------------------------------------------------------------------------------|
| This GPS audit should be used for planning the completion of your degree. It reflects your current term enrollment and future term registration. Please contact your advisor if you have any questions.                                                         |
| Your Plan is provided as a tool to guide you to your degree goal. The official status of your degree requirements will be determined by your degree audit, not your degree plan.                                                                                |
| For all baccalaureate degrees an application for graduation must be submitted through Flashline by the following deadlines:<br>December graduation - preceding March 15<br>May graduation - preceding September 15<br>August graduation - preceding December 15 |
| For all other degree programs refer to the "Application for Graduation Processing Dates" page on the University Registrar's website.                                                                                                    |

# **GPS Student Manual**

**C. What If Audits:** Running a What If audit will display the results when a proposed program change is considered, using your current class history. Select the *What If* criteria for the scenario to be examined, then click the Process What-If button to view the results of the audit. **NOTE:** You must choose the college that is associated with the major to ensure that all requirements will appear correctly. If you are not sure of the college, you can verify that on the Explore Majors and Degrees web page at <u>www.kent.edu/gps</u>.

| Gra          | PS <sub>®</sub><br>duation Planning Sys | stem                                |         | ŀ                 |                          | TATE.   |
|--------------|-----------------------------------------|-------------------------------------|---------|-------------------|--------------------------|---------|
| Flashline    |                                         | FAQ                                 |         | Print             |                          | Log Out |
| Student ID   | Name                                    | Degree Major   BSE Integrated Scie  | nce UG  | Junior            | Last Audit<br>07/05/2011 |         |
| GPS Audits P | anner Notes                             | GPA Calc                            |         |                   |                          |         |
| GPS Audit    | Format:<br>Student View                 | ✓ Process What-If                   |         |                   |                          |         |
| What If 💧    | What-If                                 |                                     |         |                   |                          |         |
| What If 📏    | Level                                   | Undergraduate                       | *       |                   |                          |         |
| Look Ahead   | Degree                                  | Bach of Science in Education        | *       |                   |                          |         |
|              | Catalog Year                            | 2010-2011                           | *       |                   |                          |         |
|              | Choose Your Di                          | fferent Areas of Study              |         |                   |                          |         |
|              | Select an item                          | to add it to your Chosen Area of St | udy Cho | sen Areas of stud | lγ                       |         |
|              | Please choose a i                       | major and concentration if appli    | cable   |                   |                          |         |
|              | Major                                   | Pick a Major                        | *       |                   |                          |         |
|              | Minor                                   | Pick a Minor                        | *       |                   |                          |         |
|              | College                                 | Pick a College                      | ×       |                   |                          |         |
|              | Concentration                           | Pick a Concentration                | ~       | Remove            |                          |         |
|              | Choose Your Fu                          | ture Classes                        |         |                   |                          |         |
|              | Enter a course                          | and click Add Course                | Cou     | rses you are cons | idering                  |         |
|              | Subject                                 |                                     |         |                   |                          |         |
|              | Number                                  |                                     |         |                   |                          |         |
|              |                                         | Add Course                          |         |                   |                          |         |
|              |                                         |                                     |         | Remove Cou        | rse                      |         |

**D. Look Ahead Audit:** This option provides audit results utilizing courses for which you plan to register in future terms. Enter the subject and number of the planned course and click "Add Course." This will move it to the right side of the page. Once you have entered all desired courses, click "Process New" to view the results.

| GPS<br>Graduati  | ${f S}_{{\scriptscriptstyle ar \otimes}}$ on Planning System |                                       |                                                     |                          |         |
|------------------|--------------------------------------------------------------|---------------------------------------|-----------------------------------------------------|--------------------------|---------|
| Flashline        |                                                              | FAQ                                   | Print                                               |                          | Log Out |
| Student ID       |                                                              | sgree Major<br>SE 🖌 Integrated Scienc | e Level Class Leve                                  | Last Audit<br>07/05/2011 |         |
| GPS Audits Plann | er Notes GPA                                                 | Calc                                  |                                                     |                          |         |
| ono audu         | rmat:<br>tudent View 👻                                       | Process New                           |                                                     |                          |         |
| What If To       | e the form below to e                                        | nter the Subject code a               | /OU PLAN TO REGISTER IN<br>nd Number of each antici | pated course.            |         |
|                  | ice you have created<br>ter a course and click A             |                                       | k on the Process New but<br>Courses you are con     |                          |         |
|                  | Subject                                                      |                                       |                                                     | -                        |         |
|                  | Number                                                       |                                       |                                                     |                          |         |
|                  | Ado                                                          | I Course                              |                                                     |                          |         |
|                  |                                                              |                                       |                                                     |                          |         |
|                  |                                                              |                                       | Remove Cours                                        | e                        |         |
| -                |                                                              |                                       |                                                     |                          | _       |

### Section 2: Using the Degree Planner

See tutorials at <u>www.kent.edu/qps/plan/students.cfm</u>

**What is a Degree Plan?** A Degree Plan is your path to graduation that begins with the requirements in the Degree Audit, organized in a semester by semester format, and is tailored for your unique situation. The Plan can be adjusted to fit your needs, including shortening or lengthening your time to graduation, depending upon your individual circumstances. Once approved, the Degree Plan is what you will follow to graduation.

## Who gets a Plan?

- All undergraduate students, except those in a non-degree program, will have a Degree Plan.
- Plans can only be worked on with an advisor's assistance.

| Student ID    | Name                   | Degree<br>BA • | Major<br>Communication Studie    | s UG                          | Class Level<br>Senior | Last Audit<br>Today |  |  |
|---------------|------------------------|----------------|----------------------------------|-------------------------------|-----------------------|---------------------|--|--|
| GPS Audits PI | anner Notes            | GPA Calc       |                                  |                               | - Local and           |                     |  |  |
| Planner >     | CI BA COMM ORCM        | A · Notes Mod  | le • Load                        | 1                             |                       |                     |  |  |
|               | Student Education      | onal Planner   |                                  |                               |                       |                     |  |  |
|               | Student                |                |                                  |                               |                       |                     |  |  |
|               | Current Term           | Current Term   |                                  |                               | Fall 2013             |                     |  |  |
|               | Description            |                | CI BA COMM ORCM                  |                               |                       |                     |  |  |
|               | Catalog Year           |                | 2011-201                         | 2                             |                       |                     |  |  |
|               | Active/Inactive        |                | Active Pla                       | Active Plan<br>Plan is locked |                       |                     |  |  |
|               | Locking Status         |                | Plan is loc                      |                               |                       |                     |  |  |
|               | Approval Status        | Approved       | Approved                         |                               |                       |                     |  |  |
|               | Last Modified          |                | 03/05/2012 by Rager, Stephanie M |                               |                       |                     |  |  |
|               | Control Characterist C |                |                                  |                               | .,                    |                     |  |  |
|               |                        |                | ▶ Summer 2012                    |                               |                       |                     |  |  |
|               |                        |                | Course                           |                               | dits                  |                     |  |  |
|               |                        |                | COMM 25863                       | 1                             | 3                     |                     |  |  |
|               |                        |                | COMM 35600                       |                               | 3                     |                     |  |  |
|               |                        |                |                                  |                               | 0                     |                     |  |  |
|               |                        |                |                                  |                               | 0                     |                     |  |  |
|               |                        |                |                                  |                               | 0                     |                     |  |  |
|               |                        |                |                                  |                               | 0                     |                     |  |  |
|               |                        |                |                                  |                               | 0                     |                     |  |  |
|               |                        |                |                                  | 1                             | 0                     |                     |  |  |
|               |                        |                |                                  |                               | 0                     |                     |  |  |
|               |                        |                | Total                            |                               | 5                     |                     |  |  |
|               |                        |                | Plan Total                       | 6                             |                       |                     |  |  |